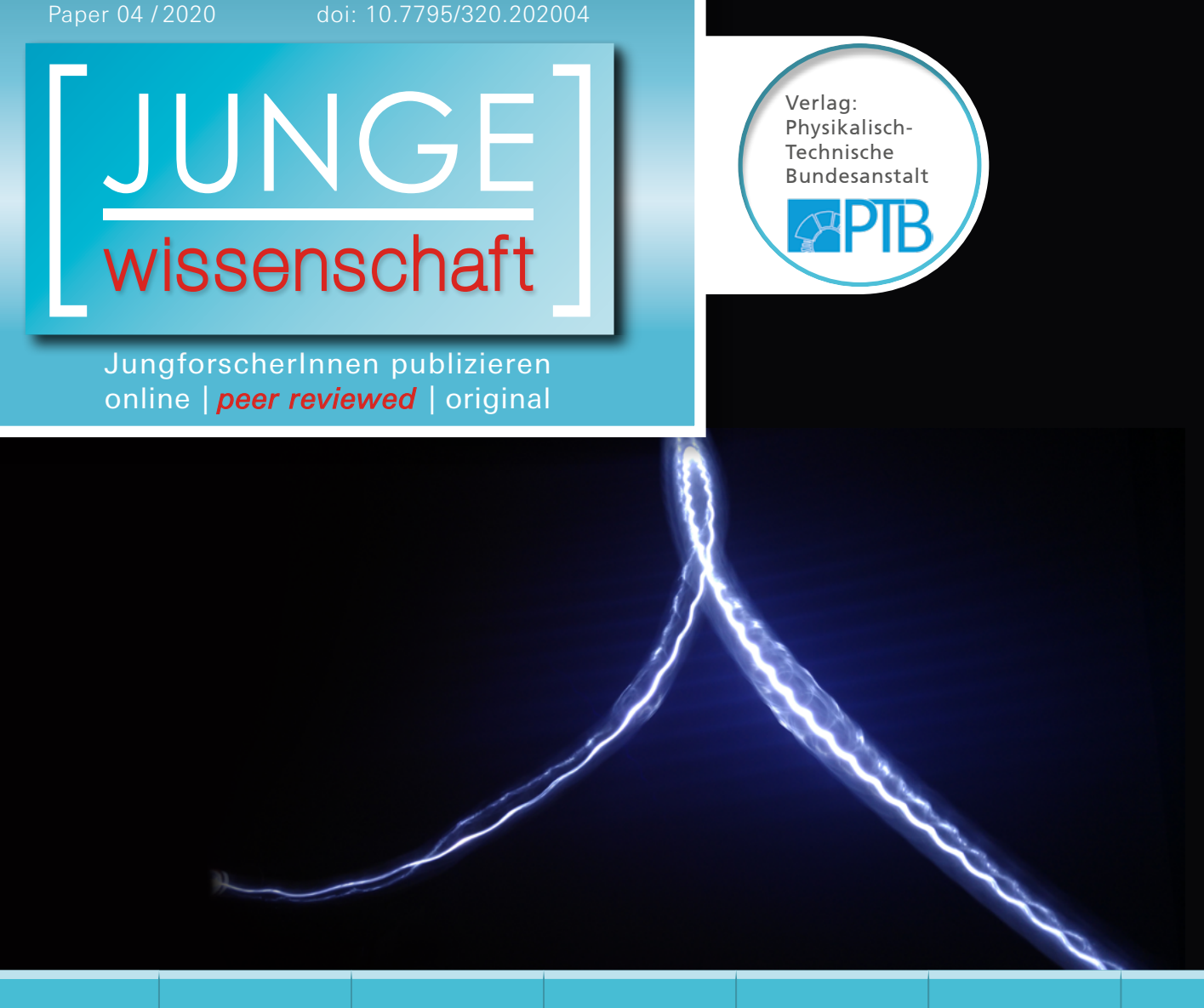

Physik

# Magische **DER JUNGFORSCHER Flugbahn**

Physikalische Untersuchungen eines Doppelbechers

*Um zwei am Boden zusammengeklebte Becher wird ein Gummiband gewickelt. Damit ist es möglich, den Doppelbecher nach vorne abzuschießen. Die Flugbahn, die sich dabei ergibt, weicht von der üblichen Wurfparabel ab. Ursache hierfür ist der Magnuseffekt. Mit Hilfe einer Videoanalyse und einer Computersimulation wurde die Flugbahn praktisch und theoretisch analysiert.*

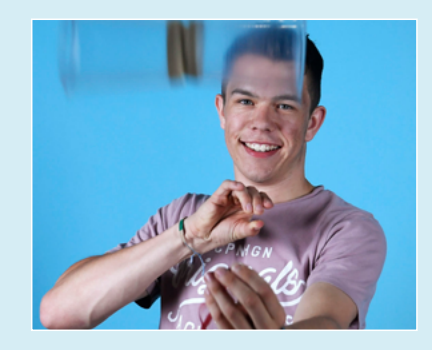

**Simon Hillebrandt (1999)** Gymnasium St. Mauritz, 48155 Münster **Eingang der Arbeit:** 24.10.2018 **Arbeit angenommen:** 7.1.2019

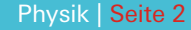

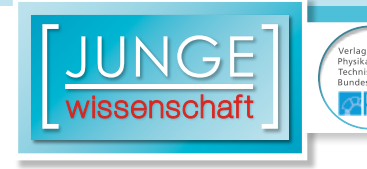

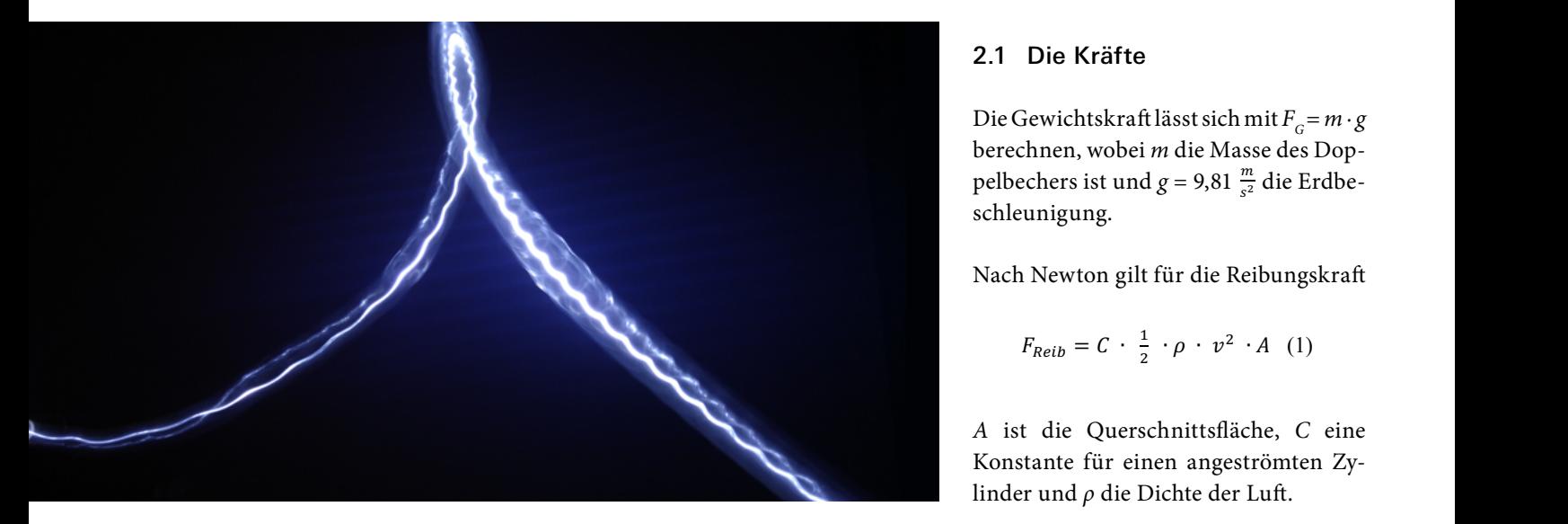

# **Magische Flugbahn**

Physikalische Untersuchungen eines Doppelbechers

### 1. Einleitung

Im YouTube-Video von Bruce Yeany [1] wird ein "kinderleichtes" Experiment vorgeführt, das mich sofort fasziniert hat. Yeany klebt zwei Plastikbecher am Boden zusammen und wickelt ein Gummiband darum. Zieht er das Gummiband stramm und lässt los, dann fliegt der Doppelbecher eine sehr interessante Flugbahn.

Ziel dieser Arbeit ist es, sowohl mit theoretischen als auch mit praktischen Methoden die Flugbahn zu analysieren und zu verstehen, warum der Doppel-

#### 2. Theoretische Betrachtungen

Während der Doppelbecher fliegt, wirken drei verschiedene Kräfte auf ihn ein [2]: die Reibungskraft, die Gewichtskraft und die Magnuskraft. Am Anfang ist die Magnuskraft von allen am größten und lässt den Doppelbecher dadurch steigen. Gleichzeitig wirkt die Gravitationskraft nach unten und verlangsamt so den Steigflug. Es kommt zu einem Hochpunkt der Bahn und der Doppelbecher beschreibt anschließend eine nach unten gerichtete Flugbahn. Im Experiment konnte ich die Flughöbecher so fliegt, wie er es tut. <br>
he und Flugweite als auch die Winkel- Abb. 1: Das Free-Bodygeschwindigkeit messen.

**3. Theoretische Betrachtungen**

Die Gewichtskraft lässt sich mit  $F_G = m \cdot g$ berechnen, wobei *m* die Masse des Doppelbechers ist und *g* = 9,81  $\frac{m}{s^2}$  die Erdbeschleunigung.

\$%&' <sup>=</sup> <sup>∙</sup> ( ) <sup>∙</sup> <sup>∙</sup> ) <sup>∙</sup> (1) Nach Newton gilt für die Reibungskraft Doppelbechers ist und *g* = 9,81 " #! die Erdbeschleunigung.

$$
F_{Reib} = C \cdot \frac{1}{2} \cdot \rho \cdot v^2 \cdot A \quad (1)
$$

und die Magnus-Kraft *FMagnus* wirkt orthogonal zur Bewegungsrichtung nach oben. *A* ist die Querschnittsfläche, *C* eine Konstante für einen angeströmten Zylinder und *ρ* die Dichte der Luft.

antiparallel zur Bewegungsrichtung Das Free-Body-Diagramm (siehe Abb. 1) zeigt die auf den Doppelbecher wirkenden Kräfte. Die Geschwindigkeit zeigt in die Bewegungsrichtung, die Gewichtskraft zeigt nach unten in Richtung Erdboden, die Reibungskraft wirkt und die Magnus-Kraft $F_{\hbox{\tiny Magnus}}$  wirkt orthogonal zur Bewegungsrichtung nach oben.

### 2.2 Der Magnus-Effekt und die Bernoulli-Gleichung

Der sogenannte Magnus-Effekt beschreibt die Querkraftwirkung, die senkrecht zur Rotationsachse und senkrecht zur Anströmrichtung auf einen rotierenden Körper wirkt, der eine Strömung erfährt. Mithilfe dieses physikalischen Effektes kann man viele alltäg-

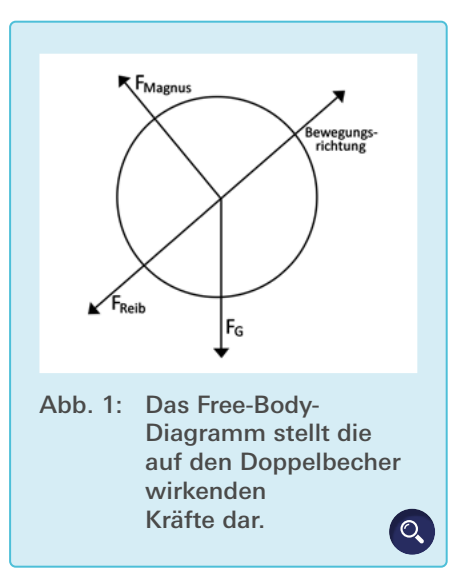

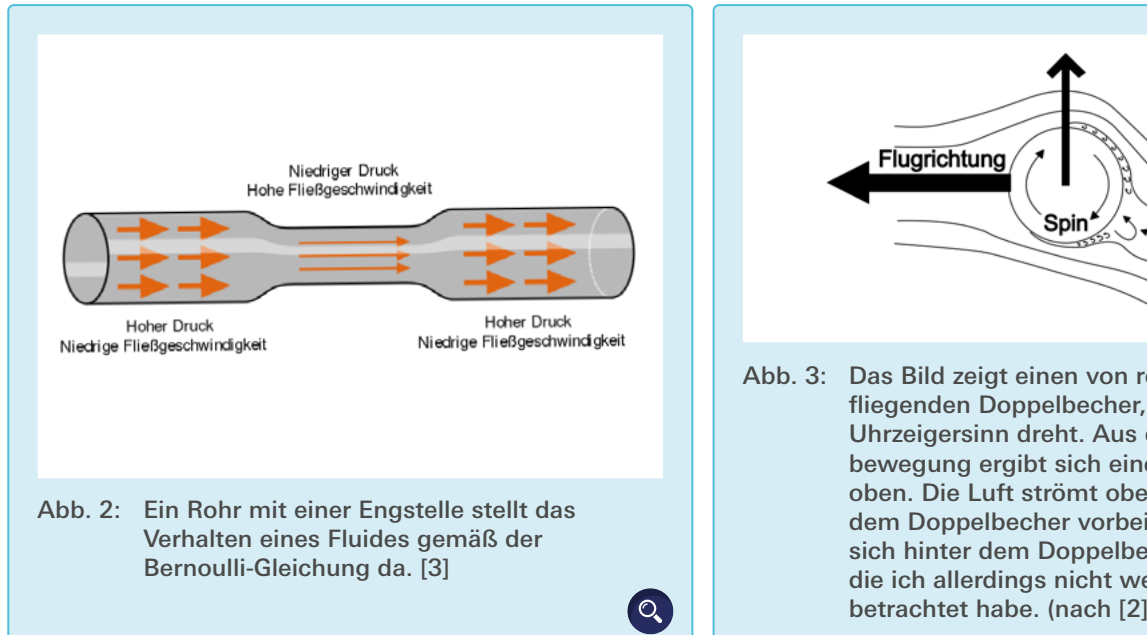

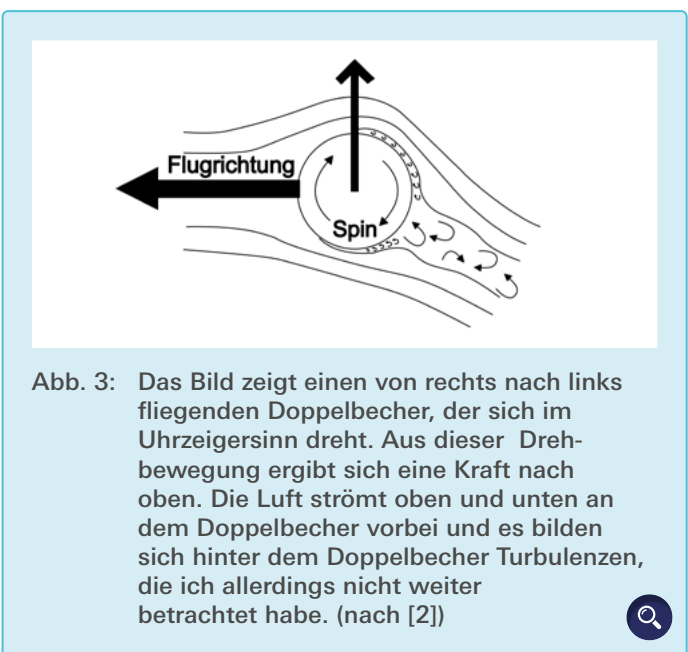

liche Vorgänge beschreiben, wie zum Übe Beispiel eine "Bananenflanke" im Fußball oder den "Curveball" beim Baseball.

Die Bernoulli-Gleichung von Giovanni Venturi und Daniel Bernoulli sagt aus, dass dort, wo ein geringer Druck herrscht, eine hohe Fließgeschwindigkeit des Mediums Luft ist. (siehe Abb. 2).

In Abb. 3 ist der Doppelbecher von der Seite zu sehen. In der konventionellen Erklärung des Auftriebs wird argumentiert, dass aufgrund von Reibung die Luftmoleküle oberhalb des Doppelbechers langsamer als unterhalb sind. Nach der Bernoulli-Gleichung ist somit die Druckverteilung auch nicht mehr homogen, sondern inhomogen mit einem Unterdruck oberhalb des Doppelbechers und einem höheren Druck unterhalb. In [5] wird darauf hingewiesen, dass diese Erklärung Ursache und Wirkung vertauscht. Stattdessen gilt: Adhäsionskräfte und innere Reibung führen dazu, dass die Luft vom Doppelbecher nach unten abgelenkt wird. Damit ergibt sich die Auftriebskraft als reactio gemäß des dritten Newton'schen Gesetzes. Wie diese Kraft auf den Doppelbecher übertragen wird, wie es also zur Entstehung des Unterdrucks auf der Oberseite und zur Entstehung des

Überdrucks auf der Unterseite kommt, das kann in [5] nachgelesen werden.

L 2 ist der Dompeter von der Nederlands von der Nederlands von der Nederlands von der Nederlands von der Die Do der Ober- und Unterseite ist und *A* cher, hält diese ng von Giovan- die Mantelfläche der rotierenden Dop- und klebt mit ein el Bernoulli sagt pelbecher, dann gilt nach Bernoulli die Becher zu eir *i* geringer Druck  $F_{Magnus} = \Delta p \cdot A$ , wobei *F* die Kraft ist, zusammen (siehe ließgeschwindig- die den Doppelbecher im Flug nach ist. (siehe Abb. 2). oben drückt. Es gilt: "Die Auftriebs- Nun nimmt mar kraft, die der Zylinder erfährt, ist der lange Gummibär elbecher von der **Winkelgeschwindigkeit** ω des Zylin- mit einem einfa ders und der Strömungsgeschwintriebs wird argu- digkeit ν der Luft proportional." A ist Um den Doppel die die Mantelfläche des Zylinders mit sen, muss man dann die Mantelfläche des Zylinders mit sen, muss man da *A* = 2 ⋅  $\pi$  ⋅ *r* ⋅ *l* und für Druckdiffe- die Mitte wickel  $\bm{\nu}$  unterhalb sind.  $\bm{\tau}$  renz $\bm{\nu}$  ergibt sich beim Magnuseffekt  $\bm{\nu}$  strammziehen u  $\Delta p = 2 \cdot \rho \cdot \omega \cdot r \cdot \nu$  becher oberhalb des Auftriebes wird argumentiert, dass aufgrund von Reibung die Luftmoleküle ober die Luftmoleküle ober die Luftmoleküle ober die Luftmoleküle ober die Luftmoleküle ober die Luftmoleküle ober die Luftmoleküle ober die Luft  $\frac{1}{2}$  der Unterseite kommt dans  $\frac{1}{2}$ ist, die deutscher in Flugher in Flug nach ober den Douten der der Die Auftrieben der Die Auftriebe der Die de<br>Geschichte

$$
F_{\text{Magnus}} = 4 \cdot \rho \cdot \pi \cdot r^2 \cdot l \cdot \omega \cdot v \quad (2)
$$

Dabei steht *r* für den Radius des Zylinders, *l* für seine Länge, *ρ* steht für die Luftdichte, *ω* ist die Winkelgeschwindigkeit und *v* ist die Geschwindigkeit des Doppelbechers, welche sich mithilfe des Satz' des Pythagoras aus den Geschwindigkeiten in x- und y-Richtung ergeben. [4] Da der Doppelbecher kein idealer Zylinder ist, habe ich den Mittelwert aus dem größten und dem kleinsten Radius gebildet.

#### 3. Versuchsaufbau

Der Versuchsaufbau ist denkbar einfach: Man nimmt zwei gleich große Becher, hält diese am Boden zusammen und klebt mit einem Streifen Klebeband die Becher zu einem Doppelbecher fest zusammen (siehe Abb. 4).

Nun nimmt man sich zwei etwa 0,2 m lange Gummibänder und verknotet sie mit einem einfachen Knoten, sodass daraus ein langes Gummiband wird. Um den Doppelbecher fliegen zu lassen, muss man das Gummi zweimal um die Mitte wickeln, dann das eine Ende strammziehen und dabei den Doppelbecher oberhalb der Gummis halten. Wenn man jetzt den Doppelbecher loslässt, wird er durch die Gummibänder

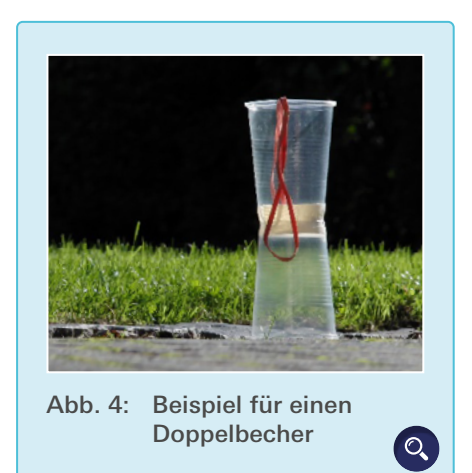

nach vorne katapultiert und der Doppelbecher dreht sich: Es entsteht eine Flugkurve, die im Folgenden "Becherkurve" genannt wird.

**IDTE** 

Um die Flugbahn sichtbar zu machen, wurde eine kleine LED-Lampe in einen der Doppelbecher geklebt und eine Langzeitbelichtungsaufnahme vor einer Wand mit einem Koordinatensystem gemacht (siehe Abb. 5). Auf Abb. 6 sieht man die entstehende Flugbahn des Doppelbechers. Am Anfang fliegt er schnell und steigt an. Dann wird er immer langsamer, bis er in seinem höchsten Punkt für eine kurze Zeit stillzustehen scheint, sich aber weiterdreht. Anschließend fällt er erst steil und dann in einer Kurve nach unten.

Nach den ersten Versuchen fiel auf, dass es nicht so einfach ist, den Doppelbecher so fliegen zu lassen, dass er sich nicht zur Seite wegdreht. Dies passierte vor allem, wenn die Becher an den Öffnungen zusammengeklebt waren. Um eine brauchbare Flugbahn zu erhalten, ist es zudem wichtig, das Gummiband exakt um die Mitte zu wickeln.

Nachdem die ersten Videos der Flüge gesichtet wurden, wurde klar, dass es schwierig sein würde, diese auszuwerten. Dadurch, dass die Kamera nah am Geschehen stand, gab es eine Perspek-

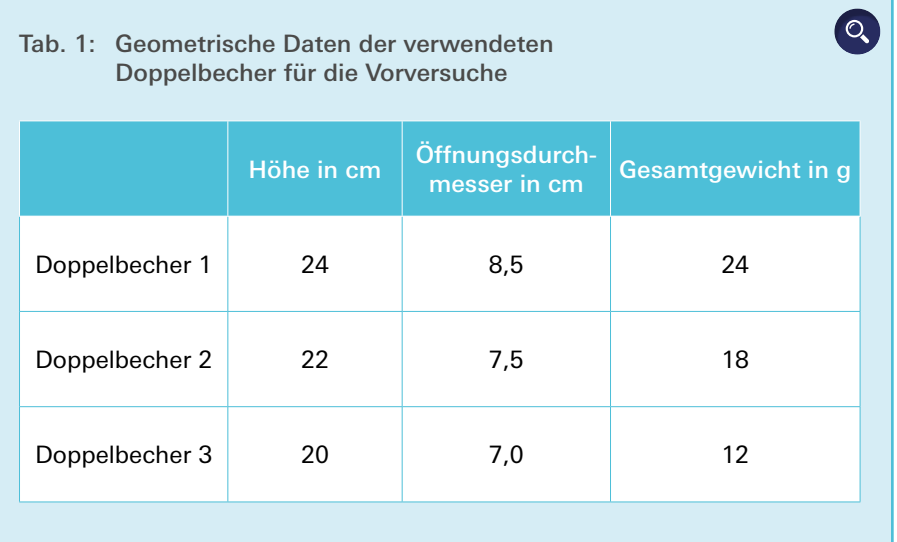

tivverschiebung zwischen der Wand, dem Doppelbecher und der Kamera, weil der Doppelbecher etwa 30 cm vor der Wand entlang geflogen war. Dies führte zu einer Verzerrung. Ein weiterer Fehler, der hingenommen werden musste, war, dass die Gummis nach jedem Abschuss nicht mehr die gleiche Kraft bei gleicher Verlängerung aufbringen konnten, weil sie immer weiter gedehnt wurden. Diese beiden Fehler durchziehen die Messreihe, allerdings kann dies nicht verhindert werden. Zur besseren Standardisierung des Abschussvorgangs wäre die Verwendung einer einfachen Abschussvorrichtung denkbar.

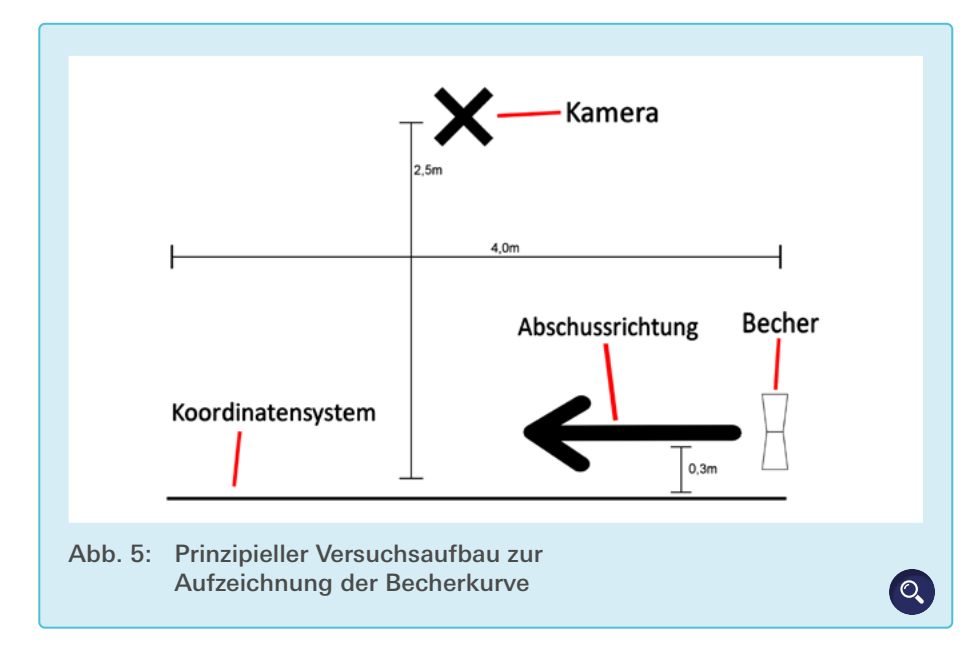

#### 4. Versuche mit unterschiedlichen Doppelbechern

Insgesamt wurden drei Doppelbecher mit drei unterschiedlichen Bechern zusammengeklebt (siehe Tab. 1) Jeder Doppelbecher wurde mit drei Gummibändern mit unterschiedlicher Spannkraft (8, 10 und 15 N) viermal fliegen gelassen. Als Ergebnis lagen nun 36 Videoaufnahmen mit Becherkurven vor.

#### 4.1 Typische Becherkurven

Bei unterschiedlichen Abschuss- und Drehgeschwindigkeiten des Doppelbechers kann man im Realexperiment unterschiedliche Doppelbecherkurven beobachten. Die Abbildungen 7 bis 9 zeigen typische Doppelbecherkurven sowohl die Langzeitbelichtungsaufnahmen als auch die Simulationen, die mit dem Simulationsprogramm (siehe Kap. 7) berechnet wurden. Bei den Simulationen ist der Punktabstand ein Maß für die Geschwindigkeit des Doppelbechers: Großer Abstand bedeutet große Geschwindigkeit und kleiner Abstand bedeutet kleine Geschwindigkeit.

#### 4.1.1 Die flache Becherkurve

Bei der flachen Doppelbecherkurve (Abb. 7) fliegt der Doppelbecher einen leichten Anstieg, bevor er wieder sinkt. Die Flugbahn kommt zustande, wenn

 $\overline{G}$ 

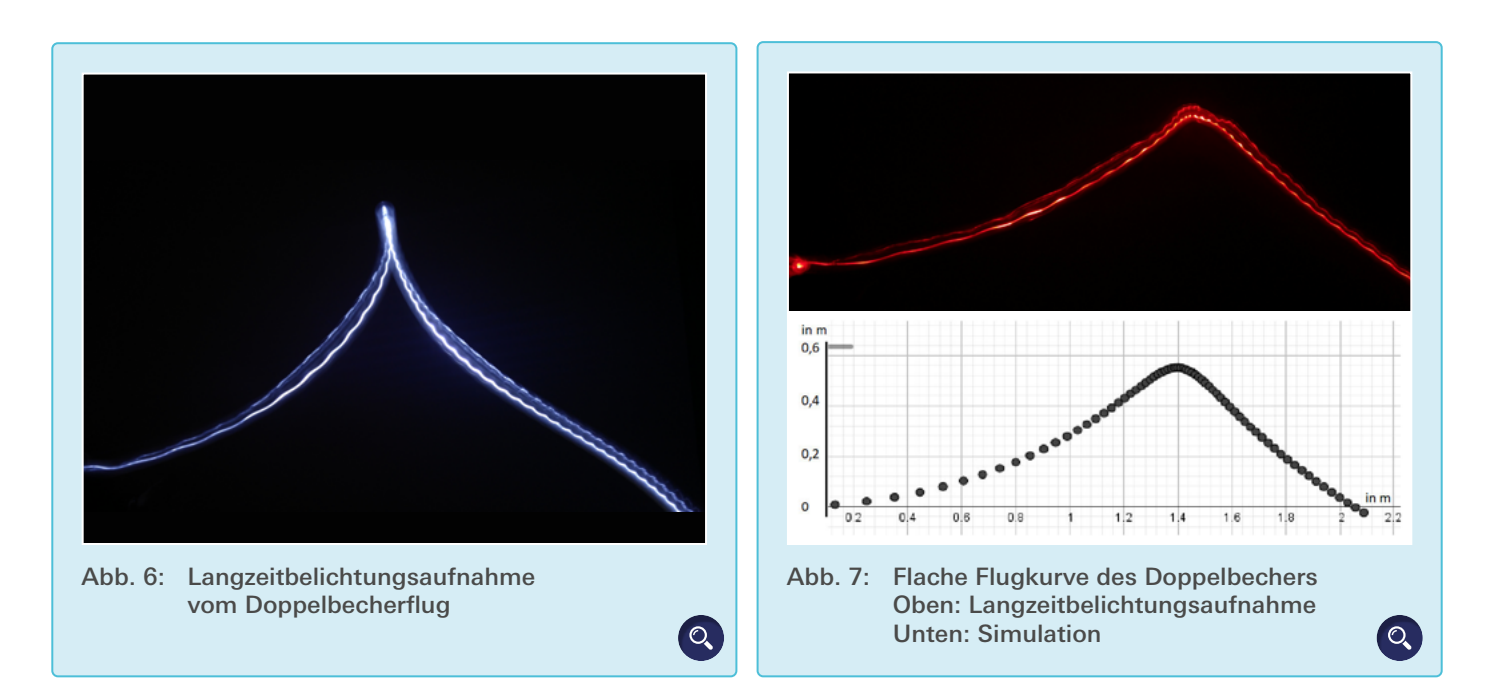

man das Gummiband nicht so stramm um den Doppelbecher herumwickelt.

Erklärung: Die Winkelgeschwindigkeit ist zu gering, als dass sie eine so große Magnuskraft generieren könnte, welche den Doppelbecher stärker nach oben zieht. Im Hochpunkt überwiegt die Gewichtskraft und der Doppelbecher durchfliegt den Hochpunkt in einer relativ flachen Kurve.

#### 4.1.2 Die spitze Becherkurve

Diese Flugbahn (Abb. 8) kommt zustande, wenn man das Gummi etwas strammer aufwickelt und den Doppelbecher stärker zurückzieht, bevor man ihn loslässt. Der Doppelbecher steigt steiler an und scheint in der Spitze kurz stehen zu bleiben, bevor er in einer Kurve herunterfällt.

Erklärung: Mit fortlaufender Zeit wird die Magnuskraft immer kleiner, bis sie im Hochpunkt nicht mehr existiert, weil der Doppelbecher keine Geschwindigkeit mehr hat (Formel 2). Dann fällt der Doppelbecher wegen der Gewichtskraft herunter und macht wegen der noch vorhandenen Rotation einen kurvenartigen Abgang.

#### 4.1.3 Die Becherkurve mit Looping

Wenn man das Gummiband sehr stramm um den Doppelbecher wickelt und es auch beim Abschuss weit spannt, dann fliegt der Doppelbecher noch steiler nach oben und durchfliegt einen Looping (Abb. 9).

Erklärung: Die Geschwindigkeit und die daraus resultierende Magnuskraft sind so groß, dass der Doppelbecher den Looping fliegt. Dadurch, dass die Magnuskraft orthogonal auf der Bewegungsrichtung steht und der Doppelbecher senkrecht nach oben fliegt,

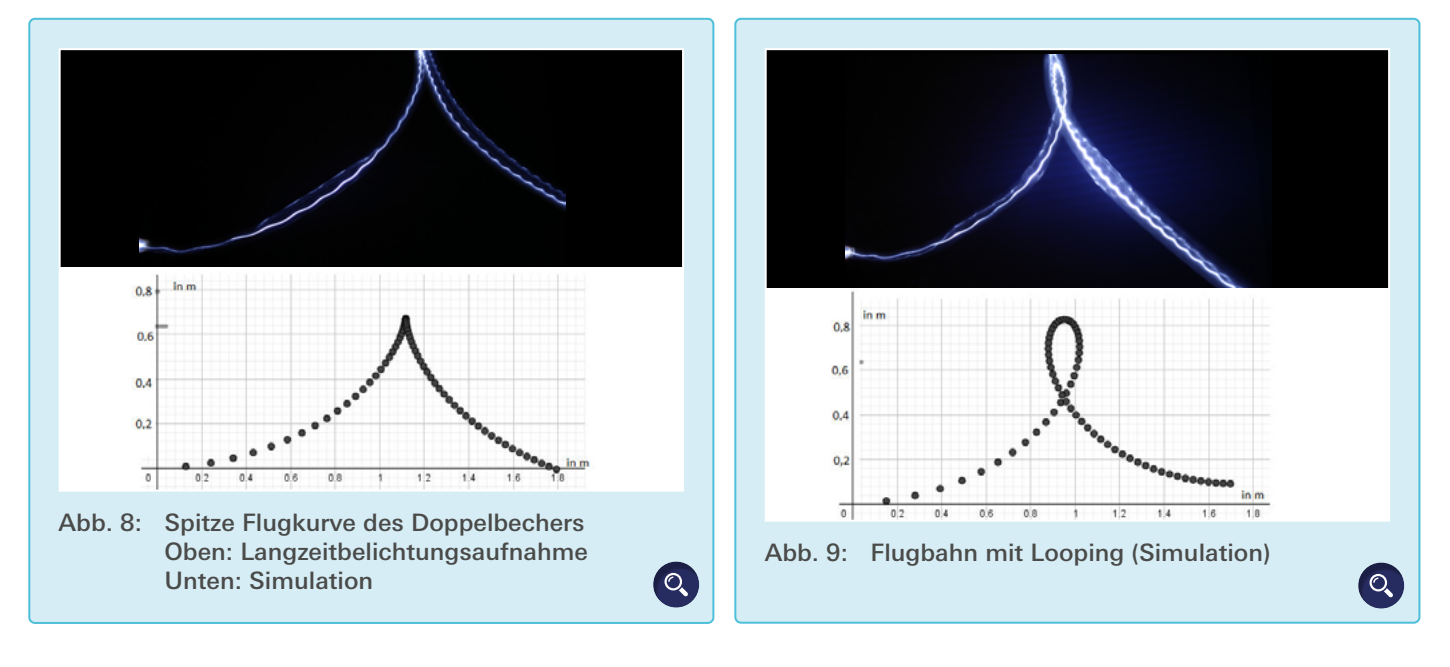

Physik | Seite 6

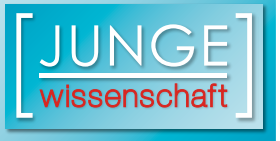

**PTP** 

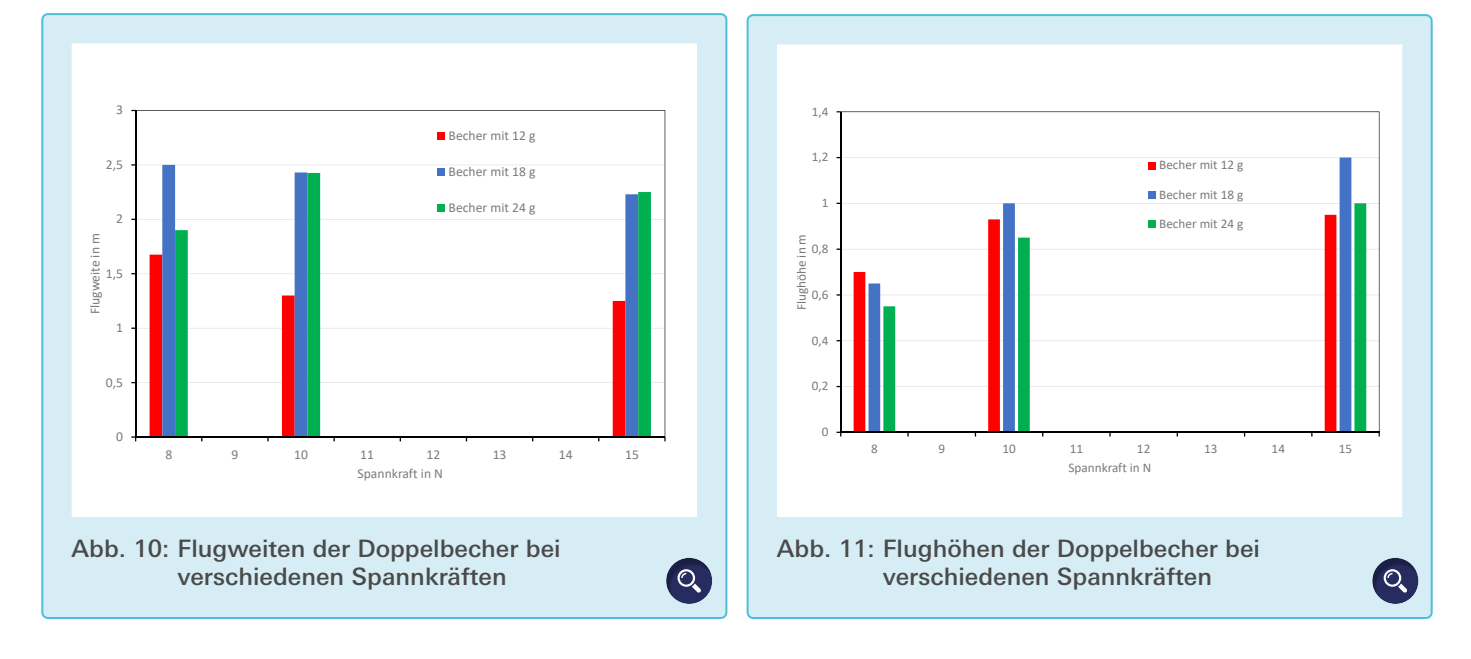

wirkt die Magnuskraft so, dass er einen Looping fliegt. Im Looping wird die Magnuskraft wegen der kleineren Geschwindigkeit kleiner.

#### 4.2 Einflüsse auf die Becherkurve

#### 4.2.1 Flugweite

Abb. 10 zeigt die Flugweite der drei verschiedenen Doppelbecher in Abhängigkeit der drei Spannkräfte im Vergleich. Die Flugweite wurde als Mittelwert aus den vier Wiederholungsversuchen ermittelt. Die Flugweite nimmt mit stärkerer Spannkraft bei den beiden leichteren Doppelbechern ab. Nur der schwerste Doppelbecher fliegt mit stei-<br>Die Abbreitungsauf gender Spannkraft weiter. Eingweite minnt im start von die mehr zu meine Zymaatigkeit und die den beiden leich-<br>Wie in Abb. 10 zu sehen, nimmt die hat physikali

#### 4.2.2 Flughöhe

Die Höhe wurde von der x-Achse des Nordigiese Sonders weiter des Reibungskraf eingezeichneten Koordinatensystems aus gemessen. Alle drei Doppelbecher fliegen mit größerer Spannkraft höher. Bis zu 1,2 m erreichen sie nach dem Ab- Flugbahn. The Doppelbechers zwei dem Spannkraft gestellt und dem Abschießen (siehe Abb. 11). Die Doppel- der Becher hat für eine ganze der Becher zu starte

becher drehen sich schneller und die Magnuskraft wird größer, wodurch sie höher fliegen können.

#### 4.2.3 Auswertung der Versuchsreihe

Offenbar gibt es für die erreichbaren Flughöhen bzw. Flugweiten eines Doppelbechers Ober- und Untergrenzen. Der größte und schwerste Doppelbecher liegt am Rande dieser Grenzen, trotzdem habe ich ihn in Kapitel 5 benutzt, weil er am stabilsten geflogen ist und die verlässlichsten Ergebnisse geliefert hat.

eilbechern ab. Nur der Flugweite des 18 g schweren Doppel- Bahngeschwin Gelbechern ab. Nur der Flugweite des 18 g schweren Doppel- Bahngeschwin becher liegt am Rande dieser Grenzen. Diesen habe ich ihn in Kapitel 5 benutzt, auch weil er am stabilsten geflo- stand zur Mit öhe and die verlässlichsten Ergebnis- von der Mitte se geliefert hat. betreefter au. ival der Fragweite des 10 g sehweren Dopper- Bahngesehwird

eten Koordinatensystems Zusammenfassend kann man also fest- triefaktor nicl en. Alle drei Doppelbecher halten: Je größer die Kraft ist, desto högrößerer Spannkraft höher. Iher, aber nicht unbedingt länger, ist die <mark>Bei allen Ve</mark>r Flugbahn.

#### 5. Detailanalyse einer Becherkurve

#### 5.1 Versuchsdurchführung

Für diese Untersuchungen wurde der Doppelbecher 1 mit den folgenden Maßen verwendet: Höhe 24 cm, Durchmesser an den Öffnungen 8,5 cm, Durchmesser in der Mitte 6,7 cm Das Gewicht betrug 24 g.

Durch die gegebene Form der Becher ist der Doppelbecher kein Zylinder. In der Mitte entsteht eine Taille. Diese von einem Zylinder abweichende Geometrie hat physikalische Konsequenzen: Die Bahngeschwindigkeit der Punkte auf der Doppelbecheroberfläche ist nicht konstant, sondern abhängig vom Abstand zur Mitte. Je weiter weg der Punkt von der Mitte ist, desto größer ist die Geschwindigkeit. Zur Berechnung der Reibungskraft habe ich diesen Geometriefaktor nicht berücksichtigt.

Bei allen Versuchen wurde mit 15 N Spannkraft gezogen, um den Doppelbecher zu starten.

Um den Betrag der Geschwindigkeit und die Winkelgeschwindigkeit zu messen, wurde der Flug des Doppelbechers mit der Exilim F1 Kamera von Casio aufgenommen. Die Bildrate betrug also 36 Bilder. Da der zeitliche Abstand der Bilder 1/600 s beträgt, ergibt sich für die Zeit T für einen Umdrehung 36°1/600 s. Für die Winkelgeschwindigkeit und der Winkelgeschwindigkeit und der Bei Der Betrag der Geschwindigkeit wurde mithilfe des Satz des Pythagoras errechnet:

 $\omega = \frac{2\pi}{T} = \frac{2\pi}{Anzahl der Bilder für eine ganze Umdrehung \cdot \frac{1}{600} s}$ 

Formel ([a\)](https://www.junge-wissenschaft.ptb.de/fileadmin/paper/2019/06/JUWI-06-19-img-01.jpg)

600 Bilder pro Sekunde. Für die Videoanalyse wurde wieder der Versuchsaufbau aus Abb. 5 verwendet.

Die Auswertung der Videos erfolgte mit der Videoanalysesoftware Measure Dynamics von Phywe. Dafür wurde der Doppelbecher virtuell mit einem roten Quadrat versehen, damit das Programm diesen erkennt.

Für die Ermittlung der Winkelgeschwindigkeit des Doppelbechers während des Fluges habe ich einen schwarzen Strich auf den Doppelbecherboden gemacht und den Doppelbecher fliegen lassen. Mithilfe des Programmes Measure Dynamics konnte ich dann Bild für Bild durch die Aufnahme klicken, die Anzahl der Fürsteinung die Geschwindigkeit zu mehrer die Anzahl der Bilder für eine 180°-Dre-<br>Simulation mit konstante die Anzahl der Brider für eine 100 Breite immanden ihm Konstante.<br>hung des Doppelbechers zählen und daraus die Winkelgeschwindigkeit *ω* berechnen. Bildrate betrug 600 Bilder pro Sekunde. Für die Videoanalyse wurde wieder der

Beispiel: Der Becher hat für eine 180°- Abb. 14 ( $\omega \cdot v$ ) in Abhängig Drehung 18 Bilder benötigt, für eine ganze Drehung also 36 Bilder. Da der kler Zeit immer kleiner, zeitliche Abstand der Bilder 1/600 s be- schwindigkeit  $\nu$  immer k trägt, ergibt sich für die Zeit *T* für ei- aber die Winkelgeschwinc nen Umdrehung 36 · 1/600 s. Für die fähr gleichbleibt. Winkelgeschwindigkeit ω gilt also allgemein:

Der Betrag der Geschwindigkeit wurde mithilfe des Satz' des Pythagoras errechnet:

$$
v = \sqrt{v_x^2 + v_y^2} \tag{3}
$$

#### 5.2 Ergebnisse

Die Abb. 12 bis 14 zeigen die Messergebnisse. Durch eine sehr große Datenpunktanzahl ergeben sich charakte-Kurven. Alle Abbildungen zeigen breite Streifen statt Linien, dies liegt an der hohen Anzahl streuender Datenpunkte. Trotzdem kann man in den Darstellun- Abb. 12: Der Betrag de Langzeit beliefen den Donpelbecher stark bremst den Doppelbecher stark ab. Sie ist den Doppelbecher stark ab. S . gen einen Trend ablesen. ristische Punktwolken und keine klaren

Abbildung 12 zeigt den Betrag der Geschwindigkeit des Doppelbechers als Funktion der Zeit. Man erkennt von Beginn an bis *t* = 0,6 s einen fallenden Trend der Messwerte. Im Bereich des Umkehrpunktes (*t* = 0,8 bis 1 s) dagegen ist die Geschwindigkeit nahezu konstant und am kleinsten. Dies passt sehr gut zu den hellen Stellen bei den Fotos mit Langzeitbelichtung. Die Reibungskraft bremst den Doppelbecher stark ab. Sie ist proportional zu  $v^2$ .

Die Winkelgeschwindigkeit *ω* als Funktion der Zeit ist in Abb. 13 dargestellt. *ω* nimmt nur leicht ab. Die Rotationsbewegung des Doppelbechers wird also nur schwach von der Reibungskraft abgebremst. Deshalb habe ich bei meiner Simulation mit konstantem *ω* gerechnet.

proportional zu (*ω ⋅ v*). Daher ist in Nach Gleichung 2 ist die Magnuskraft Abb. 14 (*ω ∙ v*) in Abhängigkeit der Zeit aufgetragen. Die Magnuskraft wird mit der Zeit immer kleiner, weil die Geschwindigkeit *v* immer kleiner wird, aber die Winkelgeschwindigkeit ungefähr gleichbleibt.

gemein: 180° Die Messwerte lassen sich nicht genau ablesen, allerdings ist erkennbar, dass

Betrag der Ge- *ω* ⋅ *ν* im Bereich des Hochpunktes nahezu 0 wird. Der rotierende Doppelbecher beginnt im Hochpunkt eine Falln entennt von einer oegning in Froenpankt eine Fantasien sich von der oegning in Froenpankt eine Fan m Bereich des hsenkrecht auf der Luftgeschwindigkeit die Geschichten die Geschichten wird, aber die Winkelgeschwindigkeit und die Winkelgeschwindigkeit und die Winkel<br>Geschichten einen fanenden dewegung. Die wiagnuskraft, weiche bis 1 s) dagegen  $\vec{v}$  und  $\vec{\omega}$  steht, beschleunigt den Dopnahezu kons- pelbecher in die positive x-Richtung. Abhängigkeit der Zeit aufgetragen. Die Magnuskraft wird mit der Zeit immer kleiner, weil die Geschichten die Geschichten wird, aber die Winkelgeschwindigkeit und die Winkelgeschwindigkeit und die Winkel<br>Geschichten Die Messwerte lassen sich nicht genau ablesen, allerdings ist erkennbar, dass ( ∗ ) im nen lanenden dewegung. Die magnuskraft, weiche Dadurch entsteht die charakteristische abfallende Bahnkurve.

> Um einen Vergleich zwischen der Reibungskraft und der Magnuskraft zu haben, habe ich für einen Zeitpunkt beide Kräfte ausgerechnet. Bei *t* = 0,3 s bewegt sich der Doppelbecher mit *v* = 1,204 m/s (mit Gl. 3 berechnet). Seine Winkelgeschwindigkeit beträgt 105 s–1 und der mittlere Radius 0,075 m. Damit ergeben sich 2,1 N für die Magnuskraft und 0,01 N für die Reibungskraft. Also ist die Magnuskraft deutlich größer als die Reibungskraft.

#### 6. Experimentelle Bestimmung der Magnuskraft

Um für die Simulation nicht auf eine Rechnung angewiesen zu sein, habe ich die Magnuskraft direkt gemessen. Dafür habe ich in einem vereinfachten Windkanal den Flug nachgestellt.

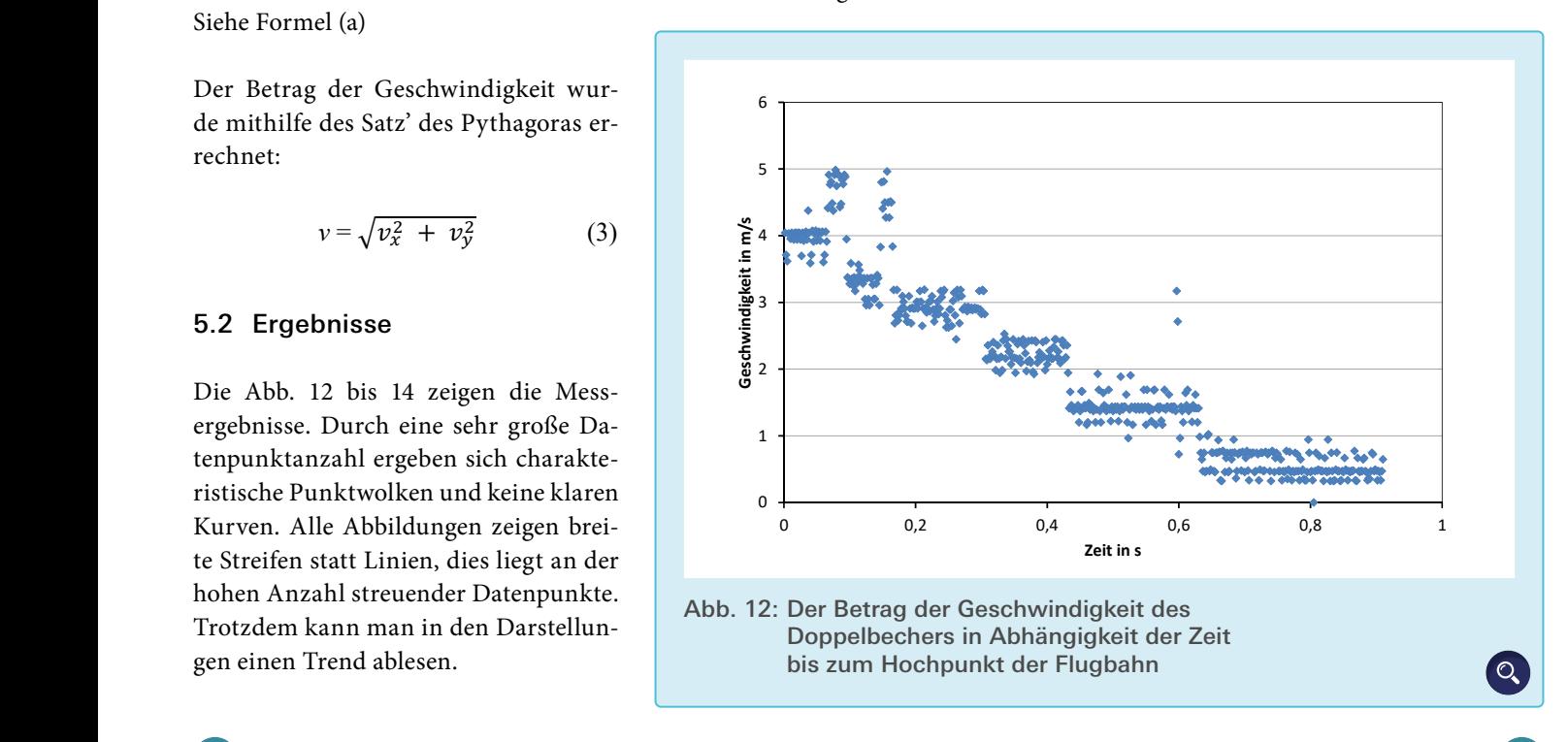

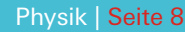

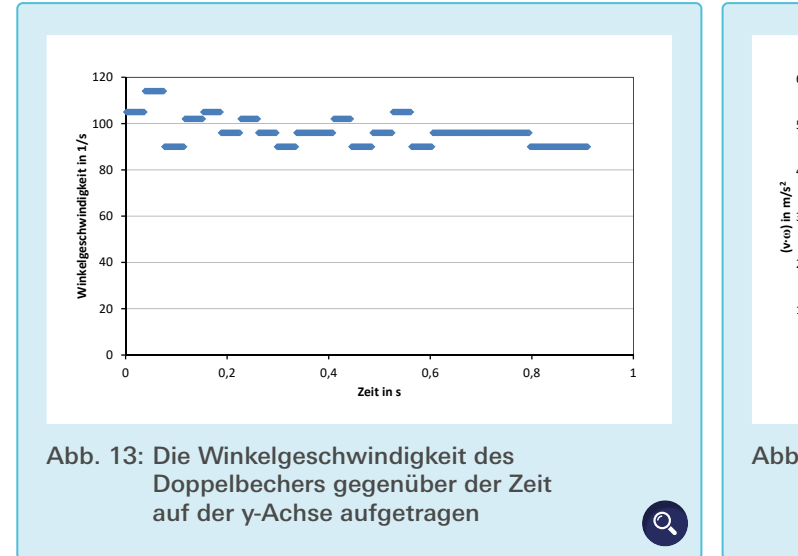

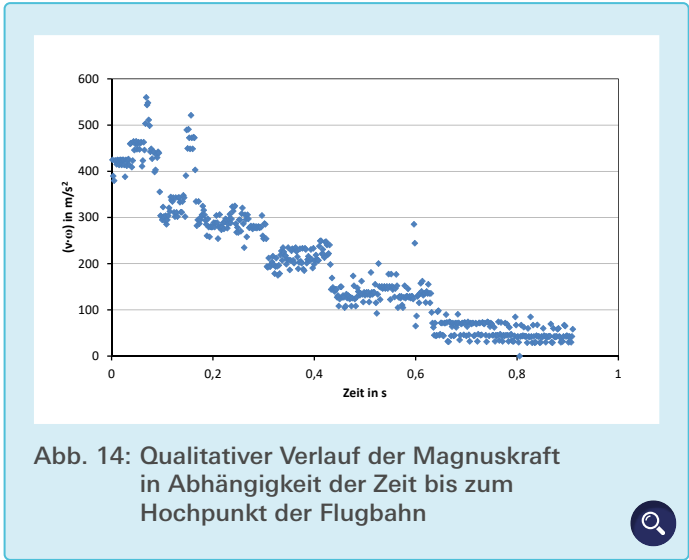

#### 6.1 Versuchsaufbau zur Messung der Magnuskraft

Der Doppelbecher wurde auf einer Stange befestigt und diese mithilfe eines regelbaren Motors zum Drehen gebracht. Im Abstand von etwa 15 cm stand ein Ventilator, der einen Luftstrom erzeugt hat. Der sich drehende Doppelbecher stand auf einer Waage, die ich vor jeder Messung auf Null gestellt habe (siehe Abb. 15). Wurden der Motor und der Ventilator eingeschaltet, zeigte die Waage einen negativen Wert an. Dies ist darauf zurückzuführen, dass die Magnuskraft den Doppelbecher nach oben zieht.

Mein Versuchsaufbau inklusive Motor wiegt 115 g. Ich habe extra leichtes Balsaholz verwendet, um innerhalb des Messbereiches der Waage eine möglichst große Kraft messen zu können. In einem zweiten Schritt habe ich die glatte Oberfläche mit Schleifpapier bearbeitet, um noch mehr Reibung zu erzeugen. Ich habe mir durch die raue Oberfläche eine noch größere Magnuskraft erhofft.

#### 6.2 Vorgehen

 $\overline{D}$ 

Mithilfe eins berührungslosen Drehzahlmessers wurden die Umdrehungen des Doppelbechers in Abhängigkeit der Motorspannung gemessen. Bei einer Spannung von 3 V hat sich der Dop-

pelbecher 14 mal pro Sekunde gedreht, bei 6 V 32,5 mal pro Sekunde und bei 9 V 45,1 mal pro Sekunde. Der Ventilator erzeugt Windgeschwindigkeiten von 2 m/s und 5 m/s. Diese liegen genau in dem Bereich, in dem die Doppelbecher abgeschossen wurden.

Bei jeder Spannung wurde die Kraft dreimal pro Windgeschwindigkeit gemessen und dann der Mittelwert gebildet. Die Versuche wurden für die raue und die glatte Oberfläche durchgeführt.

Da ich einen Ventilator verwendet habe,

konnte ich nicht überall am Doppelbecher die gleiche Windgeschwindigkeit erzeugen, weil weiter außen am Rotor eine höhere Windgeschwindigkeit erzeugt wurde als in der Mitte. Da die Unterschiede nicht sehr groß waren, habe ich diese vernachlässigt.

Bereits bei 3 V erzeugte der Motor eine höhere Drehzahl des Doppelbechers, als der Doppelbecher im Flugversuch mit dem Gummiband je erreicht hatte. Also konnte ich die Werte nicht direkt miteinander vergleichen, sondern nur deren Veränderung, wenn man ei-

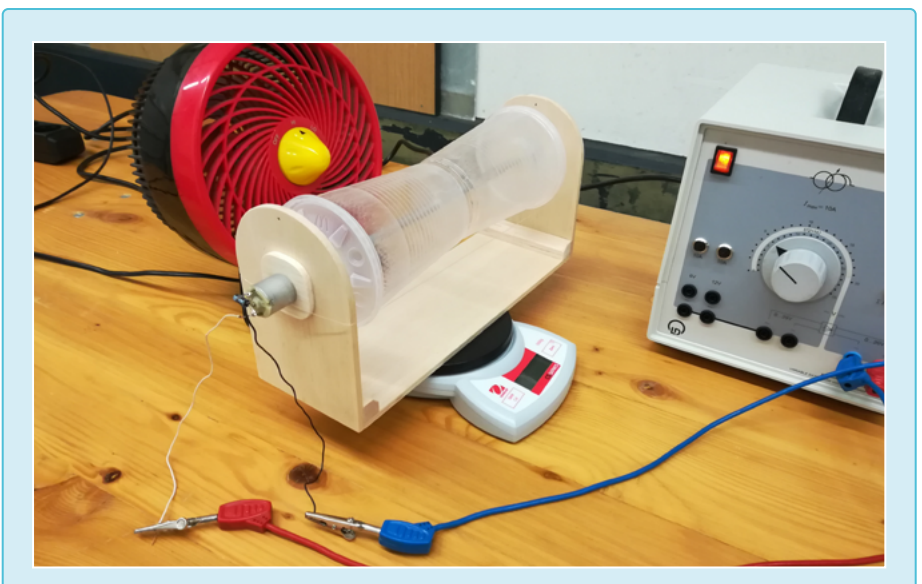

Abb. 15: Versuchsaufbau zur Messung der Magnuskraft: Links steht der Ventilator, in der Mitte der Doppelbecher auf der Waage und rechts der Trafo, um die Drehzahl des Motors regulieren zu können

 $\circ$ 

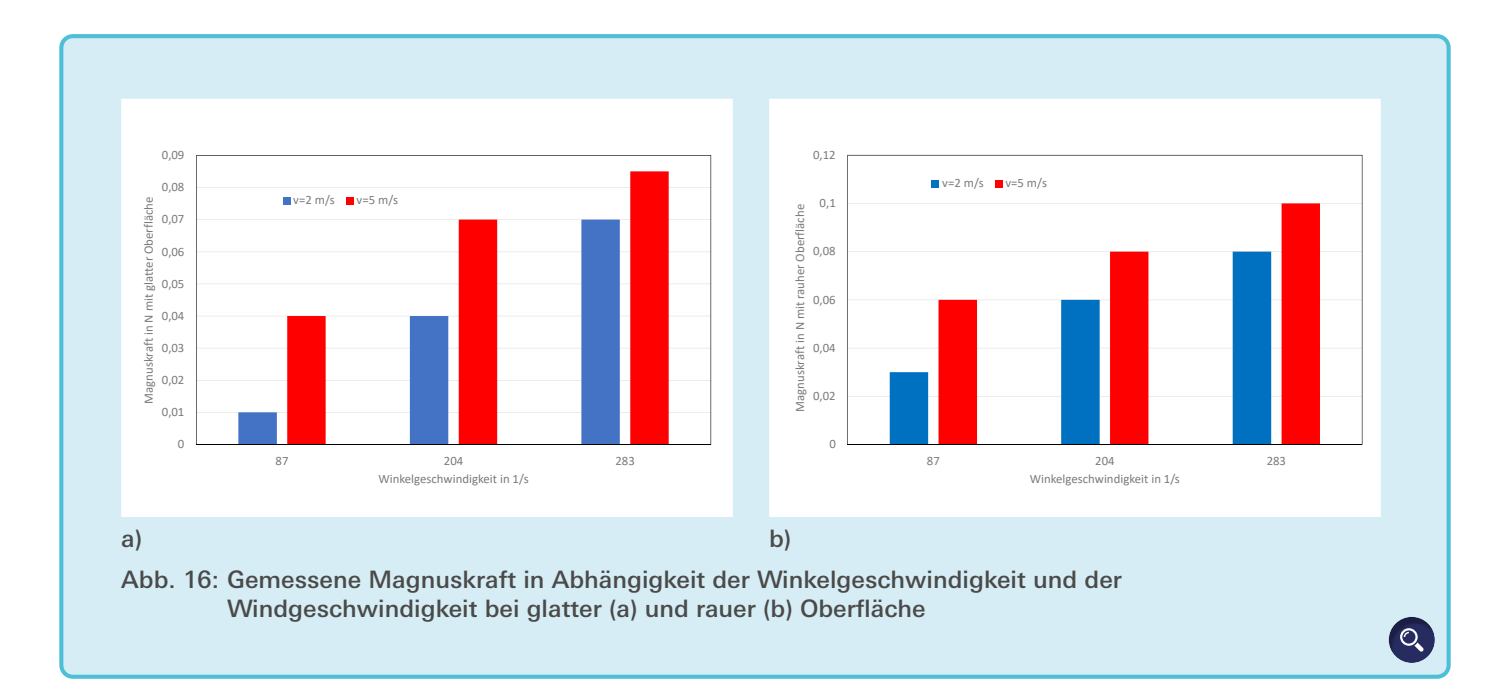

nen Faktor wie die Windgeschwindigkeit veränderte. Eine geringere Drehzahl war nicht möglich, weil sonst die Reibung der Achse in ihren Aufhängungen zu groß gewesen wäre und der Motor zu wenig Kraft gehabt hätte, um den Doppelbecher zu drehen.

Bei der Durchführung der Versuche trat das Problem auf, dass der Ventilator den Doppelbecher von der Waage pustete. Dies wird durch eine leichte, baulich verschuldete Unwucht verstärkt, wesender der eine der eine der eine der Waage andere Waage der Waage deutschleunigungskraft. Die stelling van der Waage deutschleunigung van de stelling van de stelling van de stelling van de stelling van de stelling van de s befestigt habe, sodass der Versuchsaufbau nicht mehr herunterfiel.  $h$ 

#### 6.3 Ergebnis

Abb. 16 zeigt die gemessene Magnuskraft in Abhängigkeit der Winkelge-Magnuskraft: die Magnuskraft mit der Winkelgeder glatten Oberfläche ist die Magnuskraft insgesamt kleiner als beim Dopkrant insgesamt kielner als beim Dop-<br>pelbecher mit der rauen Oberfläche. Magnuskraft: gemessene Magnus-

#### 7. Simulation der **Becherkurve**

 $\overline{D}$ 

Die Simulation erfolgte mit dem Mathematikprogramm GeoGebra. Gerechnet wurde nach dem Euler-Verfahren:

Dabei wurde in jedem Schritt die Be-1- schleunigung, die Geschwindigkeit und e der Ort des Doppelbechers sowohl in xals auch in y-Richtung berechnet: der verändern.<br>Als auch in y-Richtung berechnet: der verändern. *F*G= ∙

, en volgenskindige von die Geschriebenen drei *M*agnuskraft:<br>In Die in Kapitel 2.1 beschriebenen drei Magnuskraft: Kräfte auf den Doppelbecher müssen in Krafte auf den Doppelbecher mussen in<br>der Simulation berücksichtigt werden.

n Gewichtskraft:

$$
F_{\mathcal{G}} = m \cdot g
$$

Reibungskraft:

$$
F_{\rm Reib} = C \cdot \frac{1}{2} \cdot \rho \cdot v^2 \cdot A
$$

schwindigkeit. Wie zu erwarten steigt **liede Beschwindigkeit von die Geschwindigkeit** von die Geschwindigkeit von künstlich zu verändigkeit und der Windgeschwindigkeit an. Beim Doppelbecher mit der Reibungskraft variiert. Es besteht noch die Möglichkeit die Winkelgeschwindigkeit die Möglichkeit die Möglichkeit die Winkelgeschwindigkeit die Möglichkeit die Winkelgeschwindigkeit di *F*Magnus = 4 ∙ ∙ ∙ ) ∙ ∙ ∙ mit der Winkelge-<br> *F*Magnus =  $v_x = v_0 + a_x \cdot \Delta t$ ;  $v_y = v_0 + a_y \cdot \Delta t$  $\frac{1}{2}$ ;<br><u>; ? = ? ; ? ; ?</u><br>; <u>; ? ; ? ; ? ; ?</u> F<sup>X</sup> und FY ergeben sich aus der Summe der 3 Kräfte, die auf den Doppelbecher in die xrichtung und v-Richtung wirkt die Gewichtskraft im der Gewichtskraft im der Gewichtskraft im der Stadt im der<br>Dabei wirkt die Gewichtskraft im der Gewichtskraft im y-Richtung verwendet im der Stadt im der Stadt im der St > = < + > ∙ ∆ ; ? = < + ? ∙ ∆  $\mathbf{e}$  konstanter in die x-g-s- $\mathbf{e}$  konstanter Kräfte, die x-g-s- $\mathbf{e}$  keine Verwirbelungen oder in die x-g-s-Richtung und y-Richtung wirken. Dabei wirkt die Gewichtskraft immer nur in y-Damit die Simulation nicht zu schwierig wird, habe ich ein paar Vereinfachungen angenommen. Zum Beispiel, dass der Doppelbecher ein Zylinder ist und dieser immer mit  $S_{x1} = S_{x0} + v_x \cdot t$ ;  $S_{y1} = S_{y0} + v_y \cdot t$ Am Anfang wurde eine Version der Simulation programmiert, die die Flugbahn nur bis zu ihrem Umkehrpunkt in der Spitze darstellt. Nach weiteren Versuchen gelang es auch den kompletten Flug zu simulieren. Dabei ist die Schrittweite ∆t frei wählbar und je kleiner sie Ort FX und FX und FX und FX und FX und FX und FX und FX und FX und FX und FX und FX und FX und FX und FX und FX und Richtung und y-Richtung wirken. Dabei wirkt die Gewichtskraft immer nur in y-Richtung. Geschwindigkeit: >=< + > ∙ ∆ ; ? = < + ? ∙ ∆ Ort: Damit die Simulation nicht zu schwierig wird, habe ich ein paar Vereinfachungen angenommen. Zum Beispiel, dass der Doppelbecher ein Zylinder ist und dieser immer mit Formel (II) Geschwindigkeit: >( = >< + > ∙ ; ?( = ?< + ? ∙ Damit die Simulation nicht zu schwierig wird, habe ich ein paar Vereinfachungen konstanter Kraft abgeschossen wird. Zudem gibt es keine Verwirbelungen oder Turbulenzen und die Reibung ist homogen über den Becher verteilt. Am Anfang wurde eine Version der Simulation programmiert, die die Flugbahn nur bis zu ihrem Umkehrpunkt in der Spitze darastellt. Nach weiteren Versuchen gelang es auch den Versuchen gelang es au<br>Dem Versuchen gelang es auch den Versuchen gelang es auch den Versuchen gelang es auch dem Versuchen gelang es Formel (I)

konstanter Kraft abgeschossen wird. Zudem gibt es keine Verwirbelungen oder

÷

÷

Hier lassen sich die Geschwindigkeit *v*, die Querschnittsfläche *A* und die Kondie Querschnittsfläche A und die Kon-<br>stante C für einen angeströmten Zylinder verändern.

Magnuskraft:

$$
F_{\text{Magnus}} = 4 \cdot \rho \cdot \pi \cdot r^2 \cdot l \cdot \omega \cdot v
$$

Die Länge *l* des Doppelbechers und die e die Winkelgeschwindigkeit künstlich († 1838)<br>Deibungskrafte – Deibungskrafte – verweginden synthron mit den bei den bei den bei den bei den bei den bei den<br>Deibungskrafte – verweginden synthron mit den bei den bei den be Geschwindigkeit *v* werden synchron Die Länge *l* des Doppelbechers und die Geschwindigkeit *v* werden synchron mit denen bei  $F_G = m \cdot a$  der Reibungskraft vari-<br>
der Reibungskraft variiert. Es besteht noch die Möglichkeit, zu verändern.<br>. Hier lassen sich die Geschwindigkeit *v*, die Querschnittsfläche *A* und die Konstante *C* für der Reibungskraft. Eine die Möglichkeit die Möglichkeit die Winkelgeschwindigkeit die Winkelgeschwindigkeit di<br>Geschwindigkeit die Winkelgeschwindigkeit die Winkelgeschwindigkeit die Winkelgeschwindigkeit die Winkelgeschw *F*Magnus = 4 ∙ ∙ ∙ ) ∙ ∙ ∙

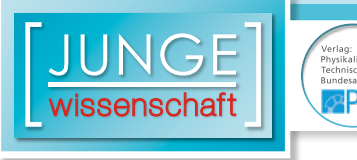

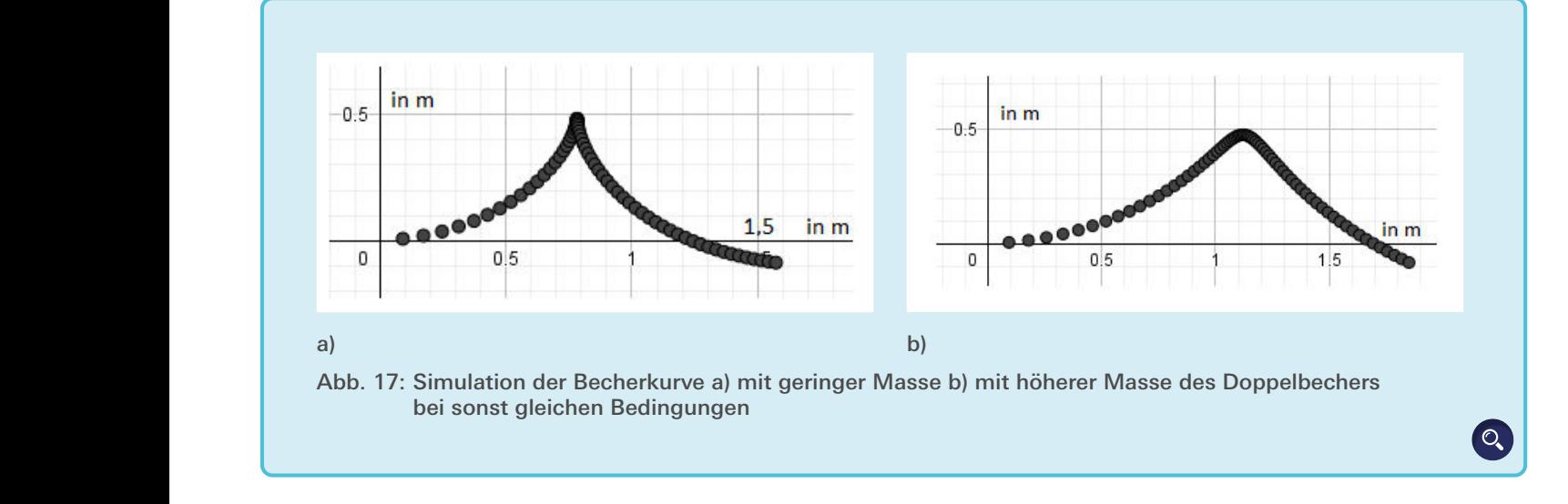

Beschleunigung:

$$
a_x = \frac{F_x}{m} \; ; a_y = \frac{F_y}{m}
$$

 $F_x$  und  $F_y$  ergeben sich aus der Summe bahn nur der 3 Kräfte, die auf den Doppelbecher in die x-Richtung und y-Richtung wirken. Dabei wirkt die Gewichtskraft immer nur in y-Richtung.

> > = < + > ∙ ∆ ; ? = < + ? ∙ ∆ Geschwindigkeit: Siehe Formel (I)

Ort: Siehe Formel (II)

 $\sum_{i=1}^{n}$   $\binom{n}{i}$   $\binom{n}{i}$   $\binom{n}{i}$   $\binom{n}{i}$   $\binom{n}{i}$   $\binom{n}{i}$ chungen angenommen. Zum Beispiel, Berechnung. Wenr dass der Doppelbecher ein Zylinder ist uder Simulation etw und dieser immer mit konstanter Kraft Doppelbecherflug abgeschossen wird. Zudem gibt es keine Verwirbelungen oder Turbulenzen und Damit die Simulation nicht zu schwierig wird, habe ich ein paar Vereinfa-

ihrem Umkehrpunkt in der Spitze darstellt. Nach weiteren Versuchen gelang es auch den

die Reibung ist homogen über den Becher verteilt.

Am Anfang wurde eine Version der Simulation programmiert, die die Flugbahn nur bis zu ihrem Umkehrpunkt in der Spitze darstellt. Nach weiteren Versuchen gelang es, den kompletten Flug zu simulieren. Dabei ist die Schrittweite ∆*t* frei wählbar, und je kleiner sie gewählt wird, desto genauer wird die Berechnung.

> Leider führt dieses Verfahren schnell zu unsinnigen Ergebnissen: Da das Euler-Verfahren linear rechnet, entsteht ein immer größer werdender Fehler in der Berechnung. Wenn man die Parameter der Simulation etwas anpasst, wird der Doppelbecherflug solange vernünftig berechnet, wie er im realen Experiment

in der Luft ist. Das ganze sogar mit nur einer kleinen Abweichung, welche meinen vereinfachten Annahmen geschuldet ist. Sobald die Simulation wieder die Abschusshöhe erreicht, kann der Flug als beendet erklärt werden, auch wenn dann noch die theoretische Flugbahn weiter dargestellt wird. Auch die Flughöhe und die Flugweite stimmen dabei mit denen beim Realexperiment überein (siehe Abb. 7 bis 9).

Ich entschied mich dennoch für das Verfahren, da es für meine Simulation vollkommen ausreicht. In einem nächsten Schritt könnte man es durch ein genaueres Verfahren ersetzen.

Mithilfe von Schiebereglern lassen sich in der Simulation Systemparameter wie die Schrittweite ∆*t*, die Anfangsge-

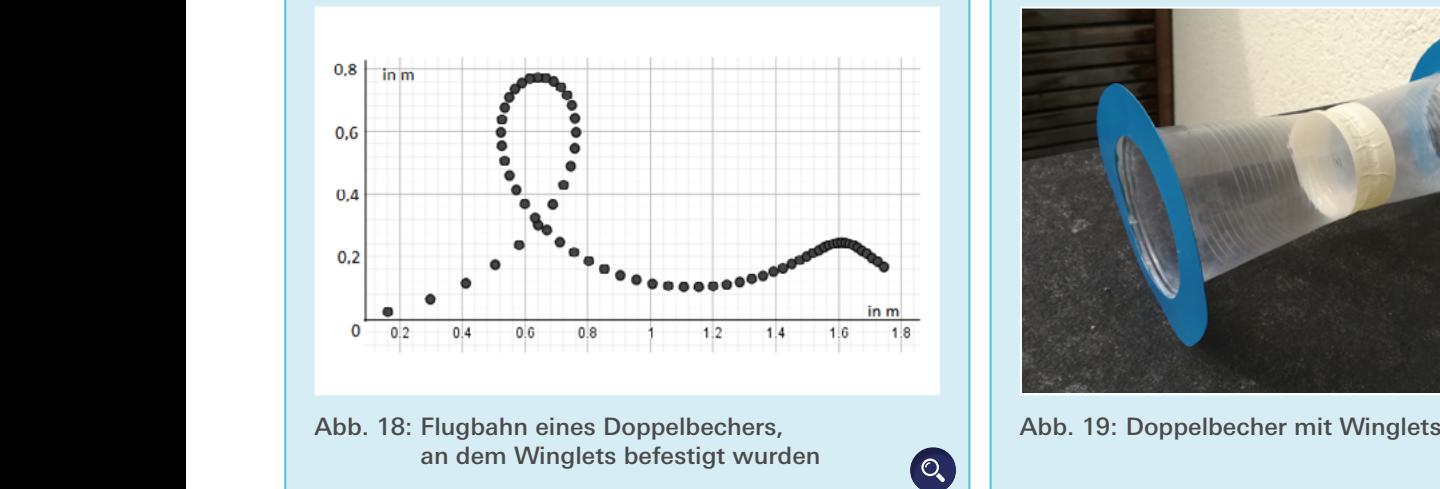

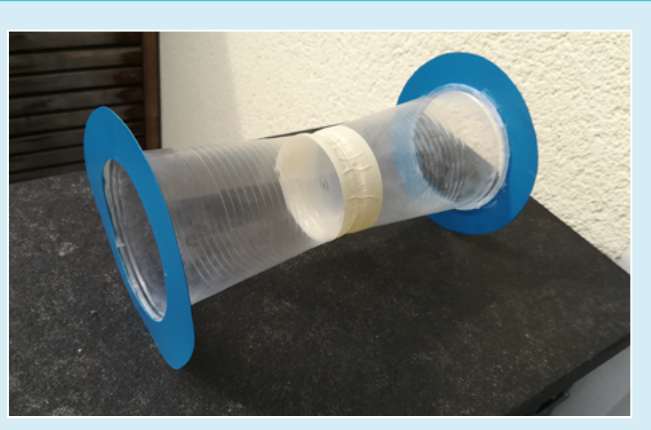

schwindigkeit, der Abschusswinkel (der in meinen Experimenten immer waagerecht war) oder auch die Schwerkraft gezielt variieren. Dadurch können auch Flüge dargestellt werden, welche in der Realität niemals auf der Erde auftreten werden. Abb. 17 zeigt beispielhaft wie sich die Änderung der Masse auf die Becherkurve auswirkt.

In meinem Experiment mit dem "Windkanal" ergab sich, dass die gemessene Magnuskraft etwa 0,1 N beträgt. Mit Gleichung 2 ergibt sich dagegen ein etwa zehnmal so großer Wert. Wenn die Magnuskraft künstlich auf den experimentellen Wert angepasst wird, kann die Flugbahn richtig simuliert werden.

Durch numerisches Experimentieren an der Simulation stieß ich auf eine weitere Bahnform, die im Nachhinein im Realexperiment bestätigt wurde (Abb. 18). Diese Bahnform erfordert eine etwas stärkere Magnuskraft. Diese lässt sich durch Anbringen von sog. Winglets realisieren, wie man sie vom Flugzeug kennt (Abb. 19). Schieße ich den Doppelbecher dann mit einer möglichst hohen Spannkraft des Gummis, fliegt der Doppelbecher nicht nur einen größeren Looping, sondern absolviert auch einen zweiten kleineren Anstieg, bevor er dann auf dem Boden aufkommt. Die Winglets an den Enden des Doppelbechers verhindern einen schnellen Druckausgleich zwischen der Ober- und Unterseite des Doppelbechers, sodass die Magnuskraft stärker wirkt. Dadurch, dass der Doppelbecher steiler und höher ansteigt, hat er auch einen längeren Abfall, wo er wiederum so hoch beschleunigen kann, dass er noch einen kleinen Anstieg fliegen kann.

#### 8. Zusammenfassung und Ausblick

Jeder kann einen Doppelbecher, wie im Experiment durchgeführt, abschießen, aber die wenigsten erwarten die daraus resultierende Flugbahn und sind meist sehr überrascht. Ich habe mir ein Verfahren ausgedacht, wie ich die Doppelbecher konstant gleich abschieße, wie ich die Bahnen untersuche und ich habe mir das Ziel gesetzt, sie im Anschluss auch vorhersagen zu können. Alle Flüge wurden mit einer Kamera aufgezeichnet und im Anschluss ausgewertet. Dabei habe ich zwischen drei verschiedenen Doppelbecherarten und drei Spannungen variiert, um verschiedene Flugbahnen zu erhalten. Ich bin zu dem Ergebnis gekommen, dass die Magnuskraft größer wird, je schneller sich der Becher dreht. Dies wird durch eine raue Oberfläche nochmals unterstützt. Zusätzlich habe ich herausgefunden, dass der Doppelbecher umso höher fliegt, je strammer der Gummi am Anfang ist. Allerdings fliegt er nicht unbedingt weiter. Damit ich Flugbahnen vorhersagen kann, habe ich sie simuliert. Dies habe ich mit GeoGebra, einem Mathematikprogramm, zufriedenstellend umsetzen können. Diese Simulation hat eine Flugbahn (s. Abb. 18) ausgegeben, welche ich durch Anbringen von Winglets erzeugen konnte.

In einem nächsten Schritt könnte ich die Ungenauigkeit in meiner Simulation aufgrund des eingesetzten Euler-Verfahrens beispielsweise durch das Runga-Kutta-Verfahren ersetzen. Zu dem könnte ich den Doppelbecher in seiner tatsächlichen Form als Doppelkegelstumpf annehmen, dadurch ändern sich die Werte sowohl für die Reibung als auch für die Magnuskraft, da unterschiedliche Bahngeschwindigkeiten am Rand und in der Mitte des Doppelbechers vorliegen. Bei der Messung der Magnuskraft mithilfe der Waage wird der Becher nicht ganz homogen durch den Ventilator angeströmt. Das liegt daran, dass die Propellerblätter außen einen schnelleren Windzug erzeugen. Dies könnte man durch einen richtigen Windkanal verhindern.

#### Literaturverzeichnis

- [1] [https://www.youtube.com/](https://www.youtube.com/watchv=05zF0sBwHe8) [watch](https://www.youtube.com/watchv=05zF0sBwHe8)[v=05zF0sBwHe8](https://www.youtube.com/watch?v=05zF0sBwHe8) (Letzter Zugriff: 02.02.2018)
- [2] Wilhelm, T.; Zimmermann, F.: *Die Luft beim Fußballflug.* Praxis der Naturwissenschaften – Physik in der Schule 63, Nr 1, 2014, S. 28 – 37
- [3] [https://de.wikipedia.org/wiki/](https://de.wikipedia.org/wiki/Strömung_nach_Bernoulli_und_Venturi) Str%C3%B6mung\_nach\_Bernoulli\_und [Venturi](https://de.wikipedia.org/wiki/Strömung_nach_Bernoulli_und_Venturi) (Letzter Aufruf: 02.01.2018)
- [4] Paus, Hans J., *Physik in Experimenten und Beispielen*, Wien Hanser 1995 S. 225
- [5] Weltner, Klaus: *Flugphysik*, 2002, Aulis-Verlag, MNU Jahrgang 55 (2002), Heft 7, S. 388–396

#### Danksagung

Ohne die tatkräftige Unterstützung meiner Familie, vor allem die meines Bruders Tobias, aber auch meiner Freunde, hätte aus der Facharbeit keine so erfolgreiche Jugend-forscht-Arbeit werden können. Mein Bruder hat mir bei jeglichen Videoaufnahmen zur Seite gestanden und sein Equipment zur Verfügung gestellt. Er konnte mir bei einigen Skizzen durch sein Können sehr gut helfen. Mein Vater hat mich beim Bau des Magnuskraftmessstandes unterstützt.

Besonders danken möchte ich meinem Projektbetreuer und Physiklehrer Dr. Thomas Altmeyer für seine vielseitige theoretische und praktische Unterstützung. Von ihm habe ich die Computerprogramme für meine Arbeit zur Verfügung gestellt bekommen und wir haben zusammen die Simulation programmiert. Zudem stand er immer für Fragen zur Verfügung und wir haben einige lange Nachmittage in der Schule zusammen verbracht, um das Beste aus dem Experiment und der Arbeit herauszuholen.

Mit der Zeit wuchs das gemeinsame Interesse an den fliegenden Doppelbechern und wir führten spannende Diskussionen.

 $\overline{\mathsf{C}}$ 

## **Publiziere auch Du hi**

Forschungsarbeiten von Schüler/Inne/n und Student/Inn/en

In der Jungen Wissenschaft werden Forschungsarbeiten von Schüler-Innen, die selbstständig, z.B. in einer Schule oder einem Schülerforschungszentrum, durchgeführt wurden, veröffentlicht. Die Arbeiten können auf Deutsch oder Englisch geschrieben sein.

#### Wer kann einreichen?

senschaft

SchülerInnen, AbiturientInnen und Studierende ohne Abschluss, die nicht älter als 23 Jahre sind.

#### Was musst Du beim Einreichen beachten?

Lies die [Richtlinien für Beiträge](https://www.junge-wissenschaft.ptb.de/fuer-autoren/richtlinien-fuer-beitraege/). Sie enthalten Hinweise, wie Deine Arbeit aufgebaut sein soll, wie lang sie sein darf, wie die Bilder einzureichen sind und welche weiteren Informationen wir benötigen. Solltest Du Fragen haben, dann wende Dich gern schon vor dem Einreichen an die Chefredakteurin Sabine **Walter** 

Lade die [Erstveröffentlichungserklärung](https://www.junge-wissenschaft.ptb.de/fileadmin/autorenhinweise/Juwi_Erstveroeffentlichung.pdf) herunter, drucke und fülle sie aus und unterschreibe sie.

Dann sende Deine Arbeit und die Erstveröffentlichungserklärung per Post an:

#### **Chefredaktion Junge Wissenschaft**

Dr.-Ing. Sabine Walter Paul-Ducros-Straße 7 30952 Ronnenberg Tel: 05109 / 561508 Mail: [sabine.walter@verlag](mailto:sabine.walter%40verlag-%0Ajungewissenschaft.de?subject=)[jungewissenschaft.de](mailto:sabine.walter%40verlag-%0Ajungewissenschaft.de?subject=)

#### Wie geht es nach dem Einreichen weiter?

Die Chefredakteurin sucht einen geeigneten Fachgutachter, der die inhaltliche Richtigkeit der eingereichten Arbeit überprüft und eine Empfehlung ausspricht, ob sie veröffentlicht werden kann (Peer-Review-Verfahren). Das Gutachten wird den Euch, den AutorInnen zugeschickt und Du erhältst gegebenenfalls die Möglichkeit, Hinweise des Fachgutachters einzuarbeiten.

Die Erfahrung zeigt, dass Arbeiten, die z.B. im Rahmen eines Wettbewerbs wie **Jugend forscht** die Endrunde erreicht haben, die besten Chancen haben, dieses Peer-Review-Verfahren zu bestehen.

Schließlich kommt die Arbeit in die Redaktion, wird für das Layout vorbereitet und als Open-Access-Beitrag veröffentlicht.

### Was ist Dein Benefit?

Deine Forschungsarbeit ist nun in einer Gutachterzeitschrift (Peer-Review-Journal) veröffentlicht worden, d. h. Du kannst die Veröffentlichung in Deine wissenschaftliche Literaturliste aufnehmen. Deine Arbeit erhält als Open-Access-Veröffentlichung einen DOI (Data Object Identifier) und kann von entsprechenden Suchmaschinen (z.B. BASE) gefunden werden.

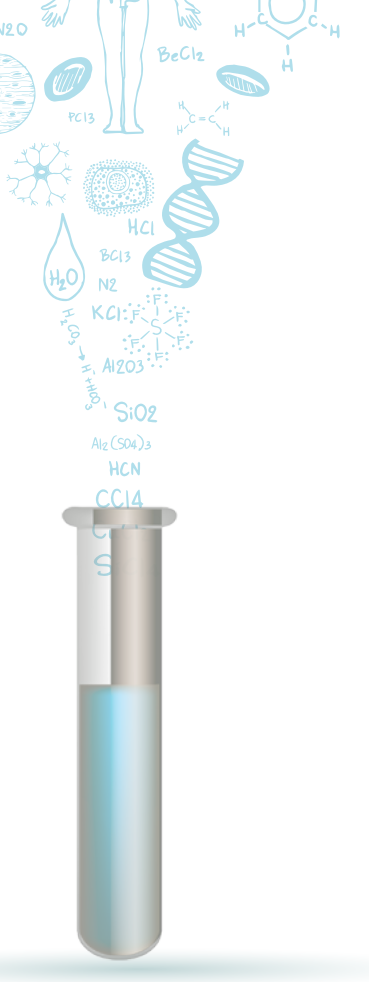

 $m<sub>0</sub>$ 

MqCl2

 $C<sub>L</sub>H<sub>10</sub>O<sub>L</sub> + 2ADP + 2P$ 

Die Junge Wissenschaft wird zusätzlich in wissenschaftlichen Datenbanken gelistet, d. h. Deine Arbeit kann von Experten gefunden und sogar zitiert werden. Die Junge Wissenschaft wird Dich durch den Gesamtprozess des Erstellens einer wissenschaftlichen Arbeit begleiten – als gute Vorbereitung auf das, was Du im Studium benötigst.

 $\overline{D}$ 

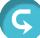

## **Richtlinien für Beiträge**

Für die meisten Autor/Inn/en ist dies die erste wissenschaftliche Veröffentlichung. Die Einhaltung der folgenden Richtlinien hilft allen – den Autor/innen/en und dem Redaktionsteam

Die Junge Wissenschaft veröffentlicht Originalbeiträge junger AutorInnen bis zum Alter von 23 Jahren.

- Die Beiträge können auf Deutsch oder Englisch verfasst sein und sollten nicht länger als 15 Seiten mit je 35 Zeilen sein. Hierbei sind Bilder, Grafiken und Tabellen mitgezählt. Anhänge werden nicht veröffentlicht. Deckblatt und Inhaltsverzeichnis zählen nicht mit.
- Formulieren Sie eine eingängige Überschrift, um bei der Leserschaft Interesse für Ihre Arbeit zu wecken, sowie eine wissenschaftliche Überschrift.
- Formulieren Sie eine kurze, leicht verständliche Zusammenfassung (maximal 400 Zeichen).
- Die Beiträge sollen in der üblichen Form gegliedert sein, d.h. Einleitung, Erläuterungen zur Durchführung der Arbeit sowie evtl. Überwindung von Schwierigkeiten, Ergebnisse, Schlussfolgerungen, Diskussion, Liste der zitierten Literatur. In der Einleitung sollte die Idee zu der Arbeit beschrieben und die Aufgabenstellung definiert werden. Außerdem sollte sie eine kurze Darstellung schon bekannter, ähnlicher Lösungsversuche enthalten (Stand der Literatur). Am Schluss des Beitrages kann ein Dank an Förderer der Arbeit, z.B. Lehrer und

Sponsoren, mit vollständigem Namen angefügt werden. Für die Leser kann ein Glossar mit den wichtigsten Fachausdrücken hilfreich sein.

- Bitte reichen Sie alle Bilder, Grafiken und Tabellen nummeriert und zusätzlich als eigene Dateien ein. Bitte geben Sie bei nicht selbst erstellten Bildern, Tabellen, Zeichnungen, Grafiken etc. die genauen und korrekten Quellenangaben an (siehe auch [Erstveröffentlichungserklärung](https://www.junge-wissenschaft.ptb.de/fileadmin/autorenhinweise/Juwi_Erstveroeffentlichung.pdf)). Senden Sie Ihre Bilder als Originaldateien oder mit einer Auflösung von mindestens 300 dpi bei einer Größe von 10 ∙ 15 cm! Bei Grafiken, die mit Excel erstellt wurden, reichen Sie bitte ebenfalls die Originaldatei mit ein.
- Vermeiden Sie aufwendige und lange Zahlentabellen.
- Formelzeichen nach DIN, ggf. IUPAC oder IUPAP verwenden. Gleichungen sind stets als Größengleichungen zu schreiben.
- Die Literaturliste steht am Ende der Arbeit. Alle Stellen erhalten eine Nummer und werden in eckigen Klammern zitiert (Beispiel: Wie in [12] dargestellt …). Fußnoten sieht das Layout nicht vor.
- Reichen Sie Ihren Beitrag sowohl in ausgedruckter Form als auch als PDF

ein. Für die weitere Bearbeitung und die Umsetzung in das Layout der Jungen Wissenschaft ist ein Word-Dokument mit möglichst wenig Formatierung erforderlich. (Sollte dies Schwierigkeiten bereiten, setzen Sie sich bitte mit uns in Verbindung, damit wir gemeinsam eine Lösung finden können.)

- Senden Sie mit dem Beitrag die [Erstveröffentlichungserklärung](https://www.junge-wissenschaft.ptb.de/fileadmin/autorenhinweise/Juwi_Erstveroeffentlichung.pdf) ein. Diese beinhaltet im Wesentlichen, dass der Beitrag von dem/der angegebenen AutorIn stammt, keine Rechte Dritter verletzt werden und noch nicht an anderer Stelle veröffentlicht wurde (außer im Zusammenhang mit **Jugend forscht** oder einem vergleichbaren Wettbewerb). Ebenfalls ist zu versichern, dass alle von Ihnen verwendeten Bilder, Tabellen, Zeichnungen, Grafiken etc. von Ihnen veröffentlicht werden dürfen, also keine Rechte Dritter durch die Verwendung und Veröffentlichung verletzt werden. Entsprechendes [Formular](https://www.junge-wissenschaft.ptb.de/fileadmin/autorenhinweise/Juwi_Erstveroeffentlichung.pdf) ist von der Homepage [www.junge-wissenschaft.ptb.de](https://www.junge-wissenschaft.ptb.de/home/) herunterzuladen, auszudrucken, auszufüllen und dem gedruckten Beitrag unterschrieben beizulegen.
- Schließlich sind die genauen Anschriften der AutorInnen mit Telefonnummer und E-Mail-Adresse sowie Geburtsdaten und Fotografien (Auflösung 300 dpi bei einer Bildgröße von mindestens 10 ∙ 15 cm) erforderlich.
- Neulingen im Publizieren werden als Vorbilder andere Publikationen, z.B. hier in der Jungen Wissenschaft, empfohlen.

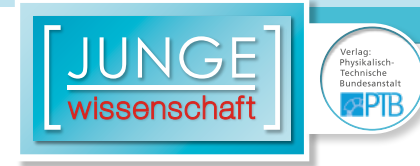

### **Impressum**

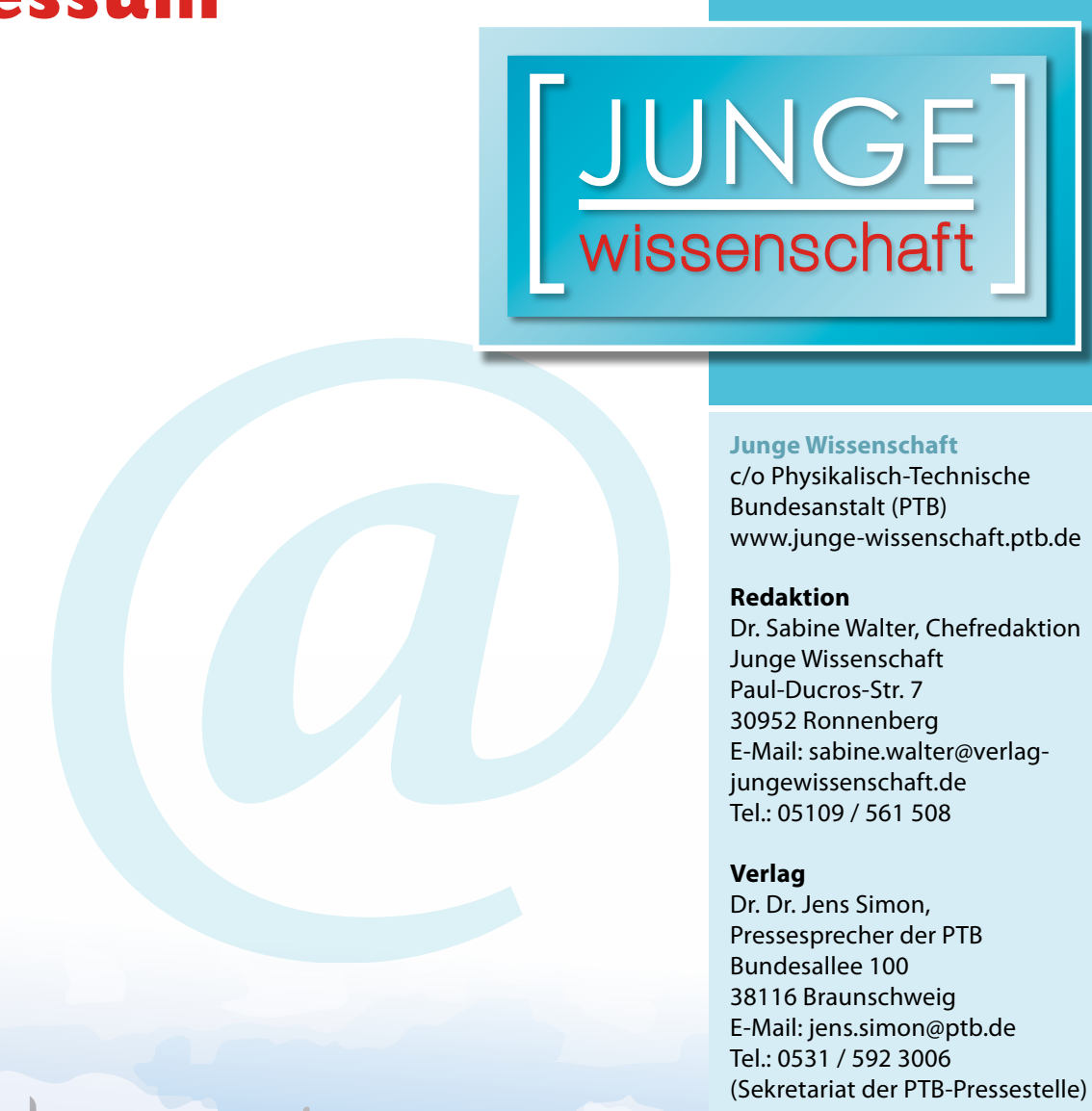

#### **Junge Wissenschaft**

c/o Physikalisch-Technische Bundesanstalt (PTB) www.junge-wissenschaft.ptb.de

#### **Redaktion**

Dr. Sabine Walter, Chefredaktion Junge Wissenschaft Paul-Ducros-Str. 7 30952 Ronnenberg E-Mail: [sabine.walter@verlag](mailto:sabine.walter%40verlag-%0Ajungewissenschaft.de?subject=)[jungewissenschaft.de](mailto:sabine.walter%40verlag-%0Ajungewissenschaft.de?subject=) Tel.: 05109 / 561 508

#### **Verlag**

Dr. Dr. Jens Simon, Pressesprecher der PTB Bundesallee 100 38116 Braunschweig E-Mail: [jens.simon@ptb.de](mailto:jens.simon%40ptb.de?subject=) Tel.: 0531 / 592 3006 (Sekretariat der PTB-Pressestelle)

#### **Design & Satz**

Sabine Siems Agentur "proviele werbung" E-Mail: [info@proviele-werbung.de](mailto:info%40proviele-werbung.de?subject=) Tel.: 05307 / 939 3350

Physikalisch Technische Bundese anteil **Lundesallee 100** 

**doi: 10.7795/320.20XYXY**